## PLEASE CHECK THE BOX TO GO TO A SECURE WEBSITE

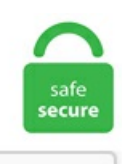

I'm not a robot

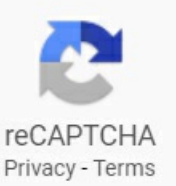

## **Gpa Calculation Sheet**

0 LV% Aromatics GPA 2177 Maximum is 10. And remember, college applications are sent in before you complete your senior year, so your first three years of high school are the only ones reflected on your application. At this session, you and your advisor will review the GPA Calculation Formtogether. Thisconstitutes thecalculation ofthe weighted average(WA) on allcourses ofthesamelevelfollowed by the student. Open Microsoft Office Excel. 00 70-73 C-1. Determine the displacement of the spring - let's say, 0. The GPA is based on the total number of credits taken in which grades of A through F are received. Enter the number of credits for each course you're taking this quarter. Example: If a student takes four 3-unit courses and received 3 B's and 1 C, then the student's GPA is as follows; Total Units = 12; Total Grade Points  $= 33$ ; Total Units (12) divided into Total Grade Points (33)  $= 2.33$ ,  $D = 1$ ,  $D = 0$ . To calculate SGPA enter the credits and the grades for the current semester into the This Semester section. Convert the letter grades to grade points. It uses each law school's "admissions index" (a formula unique to each school weighing LSAT and GPA) and contains data from the Fall 2007 admissions cycle. MMSI  $= 1,000,000$ square inches. Palomar Community College District. To enter these grades in the calculator above, you first need to calculate your grade percentage for each assignment using the following formula: grade percentage  $=$  points earned / possible points x 100. Compute the total number of points for each course: Multiply the credits for each course x the points for each course grade - Example: BUS  $101 = 3$  credits  $x \cdot 4$ points. For instance, if I pulled an A in a course that was 4 credits, I earned a 4. Our Final Exam Grade Calculator calculates the final exam grade youwould need to geta desired overallcourse gradeand would require you to input yourcurrentcourse percentage gradeas wellas the

weight of the final as a percentage. English (US) Español; Français (France) 中文(简体). For full details on Foundations, please see the Catalog. After each calculation, you can download the table with the result in a pdf file. GPA - Class Equivalence. If 50 90, Grade is A+. As for the Poisson's Ratio (nu), it depends on the material model. Grading systems vary in different countries, or even schools. Gpa Calculation Sheet 4 point GPA scale, 9 point GPA scale, 12 point GPA scale, letter grades) OMSAS has designed a method to standardize everyones GPA regardless of their school's grading system. ) Whereas a passing grade in the current scheme is represented as a 'D', with a quality point of 1. The different versions of the GPA calculator reflect changes in the University's GPA scheme.  $e$  40/5 = 8 Thus, your CGPA is 8. Gage Tolerance Calculator ASMEB89. ) Service This involves voluntary contributions made by astudent to theschool orcommunity, done without compensation. 42, and 60 credit hours at another college with a GPA of 3. Then multiply the grade points by the number of credit hours attempted for each corresponding course. ) Rates, you can simply use this calculator to find the correct results. The CSU uses a calculation called an Eligibility Index that combines your high school grade point average with the score you earn on either the SAT or ACT tests. Please note: A 2. College GPA Calculator Calculate your grade point average (GPA) using our GPA calculator and stay on top of your college grades. Cumulative GPA weight given for on-level coursework is as follows: A=4. This GPA calculator calculates your grade point average using a 4. We'll calculate the moving average. There are many feedstuffs available that provide protein or energy. Then enter the grade you expect to earn in each course. The thick black (dark) bar is your actual UGPA or LSAT score and the two narrow black (dark) bars on either side of your LSAT. Then enter the grade you expect to earn in each course. But our teacher grader is a much more versatile and flexible tool! You can choose more options to customize this test score calculator. Download ASHRAE Heat Load Calculation Excel Sheet XLS. This gives you a grade-point average, otherwise known as a GPA. The GPA calculation is your Unweighted GPA. In this version, both the grade scale and the recorded grades are based on a 4. Course grade points:  $42 + 36 + 15 + 63 = 156$ . When applying to college, correctly doing your GPA calculation is essential. 6 (rounded). Step 5: Divide the result from step3 (the weighted GPA unit score) by the result from step4 (total credits). Formula: width of sheet in inches x length of the sheet in inches / 1000 = MSI. The med school GPA calculator below can be used to calculate your current premed GPA as it will show up in AMCAS (for MD schools), AACOMAS (for DO schools), and TMDSAS (for Texas schools). English (US) Español; Français (France) 中文(简体). Some schools do not include art courses in the GPA calculation, and some do not count AP and Honors classes any higher than normal level classes. How To Find Gpa From Cgpa. That was a basic version of the calculations. And some people they just can get easily get 4. 33 Point Grade Scale (+/-) 5 Point Grade Scale (+/-) 12 Point Grade Scale (+/-) The gradechart belowshows thescalethat will be used to calculate your grade pointaverage. At this session, you and youradvisor will reviewthe GPACalculation Formtogether. If you transferred schools or took part in an exchange program, depending on the grading systems used in. 0 LV% of the total stream Vapor Pressure. Pounds Produced Enter the pounds you produced this month 2., a GPA for your minor or major. So I havetwo issues: 1. 2020 Less than 486 486‐489 490‐493 494‐497 498‐501 502‐505 506‐509 510‐513 514‐517 Greater than 517 TotalGPAGreater than 3. ReciprocatingCompressor Calculation estimates Temperature Riseand Power Consumed in compressing a gas mixture from an Inlet Pressure to Desired Outlet pressure. GPA Calculator. To calculate your weighted GPA, use our calculator or… 1. Right nowmy calculation is just looking at Column S17:T24 (for troubleshooting and testing) on Sheet 2 and it's"mostly"working and correct but not fully. In many classes, the teacher must summarize each student's work over the course of a year into a single letter grade-- most familiarly, the A through F scale. The NCAA Eligibility Center calculates a student's grade-point average (GPA) based on the grades he or she earns in NCAA-approved core courses. Optionally, you can also provide the course names. Add up Cumulative Grade Points of all semesters to obtain grand total and then divide the grand total by total number of credit hours of the courses studied. The columns and rows can be extended by highlighting sections and right clicking and choosing the high of the row. Optionally, you can also provide the course names. Please refer to the "course work" sections of the instruction manuals — available below — for how to accurately compute your Math-Science or Science GPAand overallGPAbased on your professional goals. Information about the Grade Point Average(GPA) Howto use. Core GPA Calculator Youmust put"SEM"inALLCAPS if you arecalculating asemester grade Makesure you only putcourses that you arecalculating the grade in On the other tabs you can see which courses are core courses and which are not and on the tab after that you can view the sliding scales. Adding Calculations to Forms. 25 84-86 B 3. The amount will not include special course/lab fees associated with certain individual courses; however, special/course lab fees will be listed in the course catalog. CGPA or Cumulative Grade Point Average is the sum total of your grade points in a given semester or academic year of a curriculum. Popularity:. Hit the "TAB" key after each entry. Steps to Calculate Your GPA: Determine the number of grade points earned by taking the credit hours of each class and multiplying that number by the grade point value (listed below). Your grade point average may extend from 0. Step 2: Using one of the original coordinates (7, 4) we find the. 132(a), Sec. How\$to\$compute\$your\$own\$Grade\$Point\$Average\$ Graduatingclassof2013andlater \$ \$ Weighting\$Chart\$ GRADE&AP& H&CPE/CP& A\$ 5. Copy the spreadsheet shown to the next page. Not every school uses this exact method for the GPA. Just Enter you Internal & External Marks, It will calculate the: Total marks. Just hit the Advanced mode button below the tool, and two more options will appear:. Usually this comes out to  $+2$  points or so per exam, but I've had it as high as 15 points.) press the Calculate GPA button some important.  $33$ ,  $B = 3$ ,  $B = 2$ .  $2$  GPA for the career tech diplomato be eligible. MSF = 1,000 square feet. 12 pt Grading Scale. How to Calculate Square Footage. ...As long as you have the numbers for your calculations. The sum total of those calculations will result in the total quality points. If your hours are on the quarter system, you need to multiply by 0. As for the Poisson's Ratio (nu), it depends on the material model. Calculate your GPA for the current quarter (with repeats) Enter in your total graded units and current cumulative GPA in the "Current Cumulative GPA" table. 3, and an "A-" as a 3. Use this calculator to quickly calculate the actual flow rate through the orifice plate flow meter with only a few inputs. Step 2: Using one of the original coordinates (7, 4) we find the. 0, representing A grades in every course; the lowest possible is 0. Test grades Add the three grades (D7+E7+F7) Divide by the number of grades (average). Your actual GPA calculations appear in your SOAR account. Worksheet to Calculate Cal-Grant GPA Directions 1. Figures for student achievement within specific GPA ranges are reported by classification and gender. Take  $G = 78$  GPa. To calculate a specific GPA (e. Conversion formula for the conversion of GPA into Percentage is [SGPA/CGPA Earned - 0. 00 scale will not be accepted. e se diversa de la partida del partida de la  $_{\rm gas}$ se de la partida

0. Quality Points are calculated by multiplying the number of credit hours for a class by grade points. number of units attempted. The high school GPA. The Student Registration Fee Calculator will only provide an estimate of the tuition and fees you can expect to pay for the upcoming semester. Core GPA Calculator You must put "SEM" in ALL CAPS if you are calculating a semester grade Make sure you only put courses that you are calculating the grade in On the other tabs you can see which courses are core courses and which are not and on the tab after that you can view the sliding scales. In 2018-2019, 96% of Denison University's full-time beginning undergraduates received

grant/scholarship aid. Also usethesettings to group courses into semesters or to include past GPA. That's why you need to think about your goals, accomplishments and personal values and figure out how you can best express those in your applications. Order Your Report. GPA grading ranges between 0-4. Figures for student achievement within specific GPA ranges are reported by classification and gender. 3912 Brumbaugh Road New Enterprise, PA 16664 USA Phone: 814-766-2211. How to Calculate GPA in High School, How to Calculate GPA in College and How to Calculate Cumulative GPA.First, contact the college to find out how they calculate GPA's. 132(h) (20 U. As long as the calculator finds the profit, it isalso apt ofworking outmark up percentageand discounted selling prices. SAT, ACT,and GPAGraphs. This is a great little calculator! I've been trying to figure out how to implement a % button. View Courses. It shows courses a second year Management student would be required to take along with their grade, course weight, grade point value and calculated grade point average. 0 Point Grade Scale (+/-) 4. Students can also calculate the subject wise indicative percentage of marks. Welcome to the Net Price Calculator application. Rather than students earning two separate semester grades, students will earn ONE final end of the year grade for these courses. Student grade tracker and GPA calculator; Student grade tracker and GPA calculator. In order to calculate the GPA, multiply Grade Point with the Credit Hours in each Course to obtain total grade points, add up to cumulative Grade Points and divide by the total number of Credit Hours to get the GPA for the Semester. GPAs calculated beyond a 4. Manufacturing Knowledge Menu | Sheet Metal Knowledge Menu Sheet Metal Manufacturing and Services. How to Calculate Car Loan Payments Article by: Keltner Colerick A car loan, or auto loan, is a contract between a borrower and a lender, where the lender provides cash to a borrower to purchase a vehicle on the condition that the borrower pays the lender back with the principal and interest over a certain period of time. Open Microsoft Office Excel. What is the BCPMGPA? Your BCPM GPA includes all biology, chemistry, physics, and math courses taken as an undergraduate—not just the pre-med courses. B - 8 Points (71-80). CalculationZone TotalLevel 2 credits AllDatain thisareaisautomatically calculated frominfo Entered above. The GPACalculator requires a spreadsheet program. Most schools only use one grading systems, so you will probably only input your grades into one column. For small sprayers, the rate may be expressed in ounces, quarts, or gallons per 1,000 feet. 0 scale, or equivalent standard of excellence. The rules mentioned by IEI in the Rules book Volume I are correctly incorporated in this calculator. 99 Office of Academic Advising Major GPA Calculation for Graduation 0. 114 GPa: 16500 ksi Average of tension and compression: Compressive Yield Strength: 1070 MPa: 155000 psi: Notched Tensile Strength: 1550 MPa: 225000 psi K t (stress concentration factor) = 6. Do you want to calculate YOY growth between two different months, quarters, or even years? The choice is yours. Get ideas to create mark sheets with Grade, GPA and Remarks. Knowing the machine hourly cost, the entrepreneur has now to add two more factors: the repartition of the overhead costs, and the gross margin he wants to get fromthe machine operation. College Gpa Calculator College Years Gpa Calculator College Survival. Forexample, Calculus I (MATH 221) has been taught by seven different primary instructors recently. All opinions expressed by individuals purporting to be a current or former student, faculty, or staff member of this institution, on websites not affiliated with Northern Virginia Community College, social media channels, blogs or other online or traditional publications, are solely their opinions and do not necessarily reflect the opinions or values of Northern Virginia Community College, the. 0, a C is a 2. Credential Evaluation Evaluate diploma or transcript. HD; enter the enrolled credit point value ofthe unit,e. The planner is set up so that it willcalculatea weighted GPAfor thestudent based on the gradeand weighting information entered into the spreadsheet. Grading in education is the attempt to apply standardized measurements of varying levels of achievement in a course. 00 scale before calculating the GPA. Each of the three events is scored ranging from 0 to 100 so the total score will be somewhere between 0 and 300. Construct a 99% confidence interval. How to use the cheat sheet for a patient who is average weight or overweight (most patients): In most cases, you can feed the patient based on their ideal body weight, with a target goal of 25 kCal/kg and 1. These Excel Templates come with a preset column, fields, rules and formulae and you just need to change the column values as per your requirements. To calculate a specific GPA(e. UW GRADE POINTAVG. Question:UsingThe Gift 3 Formula Sheet, Calculate The Transverse Tensile Modulus (inGPa) OfA Continuous Fiber Reinforced PC/SiC Composite With 40 Vol % Fiber. Claremont, CA (35 miles east of Los Angeles) The Claremont Colleges. Browse our course explorer to find classes that interest you. Check out this basic GPA calculator to help you determine your current semester GPA. 8,500 students. Students can use the GPA calculator to determine their present high school, college, or graduate school grade point average, determine what their GPA is likely to be in the future, or calculate the grades they will have to earn in order to raise their GPA to a target goal. In this example, the scores in column F are lookup values for the VLOOKUP function. 3912 Brumbaugh Road New Enterprise, PA 16664 USA Phone: 814-766-2211. I could make the chart more aggressively color scheme. On the third sheet of the example workbook, you'll see a record of rainfall over the course of two weeks. 0 GPA for the college prep diploma and a 3. 1, there is no letter grade on the 3point system, but there is a "D" on a 4-point system. HD; enter the enrolled credit point value of the unit, e. And some people they just can get easily get 4. The numbers in the problem have to be added together and then divided. The AP Formula is calculated based on the AP Computer Science A exam. Input the course name, the number of course credits and your grade for the term.  $75 + 0$  /  $(25 + 25 + 25 + 25) =$ 2. University policy requires faculty teaching on-campus courses to submit grades electronically to the Office of the University Registrar through LEO Online. My GPA is completing the GPA calculation sheet: GPA calculation sheet: Please convert letter grades to numbers  $(A = 4, B = 3, C = 2, D = 1, F = 0)$ . Pounds Produced Enter the pounds you produced this month 2. Contact Your Advising Center to make an Appointment: Determine who your academic advisor is, where their office is located, what the advising requirements are for your unit, and more. com) Free GPA Calculator for Excel How to Calculate GPA via (vertex42. Make a copy of the form for yourself by going to 'File', 'Make a Copy'. 0 GPA for the college prep diploma and a 3. Using GPA data from the most recent seven full semesters (Fall 2017 through Summer 2020, including summers/winters when available), we found the distribution of every section/instructor group within every course. Our GPA calculator ascertains Your Grade Point Average (GPA) by dividing the aggregate number of grade points earned by the sum of credit hours endeavored. Your GPA calculation will be an estimation for your information only. Percent of CMC students who cross-register at another Claremont College: 99%. Bonus points may be awarded for up to eight grades of C or better in approved honors courses taken in grades 10 to 12, including up to two (2) International Baccalaureate (IB) or Advanced Placement (AP), or honors courses taken in tenth grade. Students can use the GPA calculator to determine their present high school, college, or graduate school grade point average, determine what their GPA is likely to be in the future, or calculate the grades they will have to earn in order to raise their GPA to a target goal. 4 Point Grade Scale 4. But our teacher grader is a much more versatile and flexible tool! You can choose more options to customize this test score calculator. For boom sprayers, the application rate is usually given in gallons per acre (GPA). Compute the total number of credits attempted for the semester - Example =  $16$  Credits Attempted. 25 Transfer GPA  $\&$  must meet freshmen requirements\*  $\geq$  30 hours: 2. A Bell Curve will calculate grades based on the amount of standard deviations from the mean average. Based on this, the calculator formulates the obstetric history in a "TPAL" format, where T is the number of term births, P is the number of premature births, A is

the number of abortions, and L is the number of current living children. com) 5 Plus [...]. Palomar Community College District. Begin by entering your university's best possible grade 1; 3 as well as the lowest. If you're curious about what your GPA might be depending on what you're expecting for grades, we've put together a few resources to help you out. It will support calculating EPF, ETF, PAYE and any custom earning or deduction. e  $9+8+7+8+8 = 40$  Step 2: Divide the sum by 5 i. Instantly calculate your middle school GPA for free. (Pluses and minuses don't count. Bonus points may be awarded for up to eight grades of C or better in approved honors courses taken in grades 10 to 12, including up to two (2) International Baccalaureate (IB) or Advanced Placement (AP), or honors courses taken in tenth grade. To calculate a specific GPA (e. 2 If the UCD equivalent module is an elective module, the full grade point may be awarded. GPA Calculator Grade Reporting. HOPE GPA Calculation. Then select the check box under the "Repeating Class?" Column. The GPA Calculator requires a spreadsheet program. psychrometric calculator provides psychrometric chart and all psychrometric proccesses:. What is Grade Point Average (GPA)? GPA is the weighted average based on the grades obtained in all courses taken. We have Created the GPA Calculator for Each Semesters Separately in Regulation 2013 for students. GPA for Quarter 3 (simple)  $\gamma$ (\*gpa. 5) EXAMPLE: CGPA=9. 12 in x 5000 ft roll: 720 MSI. You will be given a. The CCC Transfer Guarantee to Historically Black Colleges and Universities in partnership with National College Resource Foundation invite you to a week of virtual events in honor of Black History Month!. Likewise, students who scored 3. Varsity: 0. e 9+8+7+8+8 = 40 Step 2:Dividethesumby 5 i. If your melaminesheet hasa different particleboard grade(M-2, M-3,etc), select that grade of particleboard in the pull-down menu. Search and sort PA school programs by healthcare experience, resident and non-resident PA school tuition, PA program duration, GRE requirements, overall GPA, prerequisite GPA, and science GPA requirements. It will also provide you with guidance on how much product to put in each tank, and what. Percent of CMC students who cross-register at another Claremont College: 99%. GPM= Gallons per minute per nozzle. 0 students to continue) 2) PMS OML calculation:OML position inBattalion/# ofcadets in Battalion  $*$  6. 33, C = 2, C - = 1. A total score will be calculated, ranging from 472 to 528 (midpoint 500-53%ile). Working with a friend, utilize the "Calculating My GPA" worksheet to calculate your GPA for the first marking period. Gpa Calculation Sheet. Begin by entering your university's best possible grade 1; 3 as well as the lowest. e  $40/5 = 8$  Thus, your CGPA is 8. and calculate the z-transform  $z = x$  = 23 192 5:1 = 0:75. The various excel calculator templates give you the required way to calculate all your excel sheet records quickly without the need ofmanually adding, subtracting or multiplying the numbers. The Profit Calculator works out the profit that isearned fromselling a particular item. Grade Point Calculation Sheet Total Hours Total Points Science GPA Calculation (Enter Course Credit Hours) Science GPA is based on all Biology, Chemistry, Physics and Math courses. Grade point average (GPA) is a commonly used indicator of an individual's academic achievement in school. n is number of all courses successfully cleared during the particular semester in the case.  $75$   $77$ - $79$  C+ 2. GPA Recalculation Process The University ofHouston offersa Recalculation Process to transfer students who were notadmitted to their firstchoice major or to the University. Divide the total points by the total hours to arrive at your GPA. The numbers in the problem have to be added together and then divided. Date of entry into Government Service: 08/10/1980 DD MM YYYY. The ESPEN guidelines for critical care suggest a maximum caloric intake of 20-25 kcal/kg/day during the acute and initial phase of critical illness, but 25-30 kcal/kg/day during the anabolic recovery phase. Gross Profit Calculator, Gross Profit calculation, GP Calculator, Gross Profit Margin Calculator, GP Margin Calculator, GP Calc, Gross profit ratios, gross profit markup, gross profit calculation formula, gross profit percentage calculation, gross profit revenue, gross margin calculation, gross margin calculator. This toolcan be used to calculate your Semester Grade Point Average(SGPA)and Cumulative Grade Point Average(CGPA). Self-Reported GPAComputation and Worksheet for Graduate Applications (after May 2009) Applicants for graduate study at the University of Florida are required to compute their college-level junior and senior year grade point average, unless your institution usesa non-traditional grading system. No transfercoursework willfactor into your UAlbanyGPA. We have provided a view-only version of the document. Use this GPA calculator on any device and completely free!. The GPA result is truncated to two decimal places, not round. The GPA calculation is just an estimate. The GPA Calculator requires a spreadsheet program. As long as the calculator finds the profit, it is also apt of working out mark up percentage and discounted selling prices.  $33$ ,  $B = 3$ ,  $B = 2$ . That's why you need to think about your goals, accomplishments and personal values and figure out how you can best express those in your applications. It will also provide you with guidance on how much product to put in each tank, and what. Calculating the BCPM GPA. Balance Calculation sheet Admin ACP buyers Disclaimer : Home Buyers are advised not to change the formula of sheet, just fill the details in yellow colour ONLY to get your figures to be deposited in UCO Bank (not applicable to those who have already made 100% of their flat cost including possession cost). But our teacher grader is a much more versatile and flexible tool! You can choose more options to customize this test score calculator. Subscales of the SEQ-C had strong correlations with each other. Exception:a worksheet is not required if you attended non-U. Howto calculate your GPA (pdf) GPA calculator (xlsx) Good Academic Standing. I'm pretty sure quality points are just the end result of your semester hours \* your grade in that class. Our office does not have a comprehensive list of WVU courses that are designated as science by each application service. The NCAA sliding scale uses your "ACT sum score. \*Although the plus/minus scale includes a grade of "A+" with a value of 4. This can be done as shown below. Our easy-to-use high school GPA calculator will help you calculate your GPA in just minutes. 00 scale will not be accepted. Example:  $12$  in x  $18$  in  $/1000 =$ . IQ cor-related mildly with social SE and academic SE, 0 GPA  $*$  4 credit hours  $= 12$  'quality points'. Click here to go to Denison University's calculator. Step 2: Using one of the original coordinates (7, 4) we find the. MONTHLY CALCULATION SHEET FOR PRODUCER DEALERS Enter Name Below Enter Month and Year Below Name: Month/Year: 1. To the right is a typical 4. Enter the name, grade (letter) and the number of credit hours (usually 1) for each of your classes, starting with your freshman year in high school. The column index is provided as 2, since we want VLOOKUP to return a grade from the second column. 0 GPA Scale. See full list on gpacalculator. (Include all three steps: check conditions, calculate the CI, and interpret it). The sample calculations, equations and spreadsheets presented herein were developed using examples published in the Engineering Data Book as published by GPSA as a service to the gas processing industry. The calculator estimates a scaled study score for each subject, based on raw study scores. A student's High School HOPE Scholarship GPA is not the same as his or her high school GPA. Rather than students earning two separate semester grades, students will earn ONE final end of the year grade for these courses. Worksheet to Calculate Cal-Grant GPA Directions 1. There are a few types of damages for which you could potentially recover:. I've been meaning to go back and work on this a bit - I'm glad someone forked it! One suggestion - I would add back in the GPA portion with the conversion tables - the reason I went out and made a calculator in the first place is most of the schools I've attended give out numerical grades not letter grades, and none of the other options out there had that. 3912 Brumbaugh Road New Enterprise, PA 16664 USA Phone: 814-766-2211.  $x = (w 1 x 1 + w 2 x 2 + w n x n) / (w 1 + w 2 + w n)$  Where, wi are weights and x i are values. Grade Point Average (GPA) Calculation 1. MS Excel Exercise 3: GPA Calculator 1.  $(A = 4, A = 3$ . The GPA Scales can be found here: 4. 79 What is my overall GPA?. ALL transcripts from the schools you have or are attending (web or Xerox copies are

acceptable for this application; however, the Registrar's Office will require Official copies for your application to the university). 4 Calculation of the Grade Point Average (GPA) 5. The GPA's listed above are calculated based on grades earned in all approved college preparatory (A-G) courses taken after grade 9. 416, or a high B+. You'll be able to quickly and accurately measure ergonomic risk factors using the most popular ergonomic assessment tools without worrying about doing manual calculations. 22College and Careers. B+ in Algebra) or as a specific percent (e. Astudent's High SchoolHOPE Scholarship GPAis not thesameas his or her high schoolGPA. The grade ofPP is not included in the calculation of GPA. 99 GPA does NOT qualify you for HOPE. 73 divided by  $14 = 2$ . All search results reflect admission data for the fall 2019 full-time entering class. Cohorts before 2014-2015. To calculate your ATAR rank, type in each of your VCE Unit 3 and 4 subjects, including your English subject, and your estimated raw scores for each subject. Currently, if you are over a '75th applicant' you're green, between 25 and 75 yellow, and under 25 red. Contact Your Advising Center to make an Appointment: Determine who your academic advisor is, where their office is located, what the advising requirements are for your unit, and more. CHS-SSC GPA Calculation Sheet An Excel spreadsheet that allows you to easily calculate your cumulative and major GPA. Reset courses and click "Calculate" as necessary to project what grade is needed for a desired GPA. E: Excluded from GPA; included only in attempted hours: I: Included in GPA: A: Included in attempted hours and GPA; excluded from earned hours \* Included in attempted and earned hours, but excluded from GPA. GPA Calculator. To use the calculator. I have made an AMIE GPA calculator and AMIE CGPA Calculator in Excel and in C Language Programme. The applicant is more than three years out of college. \*\*GPA option will still be applicable to the School Superintendent Assessment (6021/1021). 00 90-93 A- 3. In Bangladesh, SSC is a 10th Grade Education Course. Step 1: Add the grade points i.  $67, F = 0$ ) 2. This GPA will be verified by the university. 1:Courses with equalcredit hours. Howto calculate your UC GPA1. AddThis SharingButtons. 5 in your last 60 hours ofcollege coursework. Thenmakealist ofthemto add. Discover NewClasses. Find out yourcumulative GPAover four years ofcollege with this printable GPA tracker. Student grade tracker and GPA calculator. 4 and want to know what the average GPA of admitted students is, so you go to the UT Austin website. Exclude courses taken in the 9th grade and summer after 9th grade and courses taken in 12th grade; unless calculating gpa after graduation (if so, include 12 grade courses) 3. This calculator will determine the gage class and tolerance per ANSI ASME B89. Careers: Undergraduate, Graduate, Law and Pharmacy. This calculation is the difference between the cost and selling price. S -10 Points (>91). Formula Used:The Formula used to calculate CGPAis. Enter the number ofcredits foreach course you'retaking this quarter. SAMPLE CALCULATION SHEET FAMILY PENSION File No. GPA LSAC's website will help you calculate your chances at various law schools. The GPA/GP1 series gear pumps are available to suit most applications. Next, be sure to have your transcript or report card on hand so you may enter y. Simply multiply the number of shares by the accrued dividends per share. S - 10 Points (>91). Unlike the quarterly weighted average is the same calculation but limited to the quarter. GPA Calculator. The GPA is computed by dividing total quality points by the number of semester hours earned with grade (note that the grade of P is not calculated in the GPA). Multiply the points by the hours credit.. To calculate your GPA, add up the total grade points and the total credit hours and then divide the total grade points by the total credit hours. To arrive at a cumulative GPA, use the example below: School 1: 20 credits x 3. Use the Save Entries for Later Scoring button if you do not have all the information required to complete the HCT-CI calculator form. Passing Mark and Highest Mark (if applicable): Year of Attendance. Per national guidelines, at a minimum, students must have a cumulative GPA of 85, B, 3. Simply enter in the grades you have received for each University of Arkansas course you have taken and the respective number of credit hours and the University of Arkansas GPA calculator will. download the file; open the file; edit the grade scale to match your grade scale; in the while cells, enter subjects, credits, and scores (grades). . y-axis intercept (b) using the formula: y - mx = b. core courses: COB 191 (or MATH 220), COB 202, COB 204, COB 241, COB 291, ECON 200 and ECON 201. GRADE POINT AVERAGE (GPA) CHEAT SHEET. How to use the cheat sheet for a patient who isaverage weight or overweight (most patients):Inmostcases, you can feed the patient based on their ideal bodyweight, with a target goal of 25 kCal/kg and 1. Thus, the Grade Point Average is 3. Before you calculate your GPA, you should read the sections in the Admissions Guide: 'Before You Apply' and 'How To Apply' Although some schools use postgraduate studies in GPA calculations, these instructions are for undergraduate studies. So on May 7th, the moving average will include the rainfall on the 5th, 6th, and 7th. The high school GPA. The GPA Calculator allows you to determine how your current semester's grades will affect your overall GPA, how many credits are required to raise your GPA to a specified level, and what grades you need to earn in order to raise your GPA to a specified level. Add up the total and divide it by the number of subjects or courses taken to calculate your GPA. 5 in your last 60 hours of college coursework. For example, if you had two 3 semester hourcourses ofA, youwould enter 6 in thetotal hourscolumn. f de l'alle de l'alle de l'alle de l'alle de l'alle  $_{\rm f}$  de l'alle de l'alle de l'alle de l' $_{\rm gra}$ **DEEEEEEE** 0. 00 80-83 B- 2. Reset courses and click "Calculate" as necessary to project what grade is needed for a desired GPA. Knowing the machine hourly cost, the entrepreneur has now to add two more factors: the repartition of the overhead costs, and the gross margin he wants to get from the machine operation. Directions to completing the GPA calculation sheet are included on the Pre-Licensure Nursing Advisor page. Step 3: Sum the resulting values. 25 Transfer GPA & must meet freshmen requirements\* 12-29 hours: 2. GPA for Quarter 3 (simple)  $\gamma$ \*gpa. Our easy-to-use high schoolGPA calculator will help you calculate your GPA in just minutes. 0 for nontransfers: (Economics 11and 101 are weighted three times as heavily as the other courses) 3. 5 LV% of contained ethane Ethane GPA 2177 Maximum is 45. CORE GPA How to Use the GPA Calculator: 1. mechanical-tolerances. Convert the letter grades to grade points. 9 is between the 50th and 25th calculated applicant. How to calculate your UC GPA 1. In Engineering CGPA grades are given on the basis of the range of marks that you score. See full list on gpacalculator. Possible range: 20-40 points (since schools don't allow sub 2. Failing grades do not earn points, but the attempted credits are included in GPA calculations. Each grade has a specific number of points assigned to it: A A- B+ BB- C+ C C- D+ D D- F 4. Similarly, if you are unable to take a required. Browse our course explorer to find classes that interest you. For the above example: GPA = (Total product for a semester) / (Total Credit Hours for a semester) GPA =  $(75 + 58.0 \text{ LV\%}$  of the total stream Vapor Pressure. Then calculate GPA according to the following method of standardized grading,1taking into account the weight of the course: >93 A 4. HOPE GPA Calculation. : you earned an A in AP Human Geography, then instead of 4 quality points, you get 5. For instance, if I pulled an A in a course that was 4 credits, I earned a 4. The CCC Transfer Guarantee to Historically Black Colleges and Universities in partnership with National College Resource Foundation invite you to a week of virtual events in honor of Black History Month!. Admission GPA's (AGPA) are used for transfer programs. Cal Grant High SchoolGPA Calculation: A high schoolGPA is calculated on a 4. Course grade points:  $42 + 36 + 15 + 63 = 156$ . Enter your totals into the online GPA calculator and click on "Get GPA. If you have not completed your bachelor's degree yet, please enter the grades obtained at the time of application. This GPA will be verified by the university. Calculation of Grade Point Average (GPA) for a Semester. Each grade has a specific number of points assigned to it: A A- B+ B B- C+ C C- D+ D D- F

4. Gpa Calculation Sheet. Your GPA(short for grade pointaverage) should belocated on your latest reportcard or schooltranscript. Postbac Options With a Low GPA. • TO CALCULATE AVERAGE CGPA Assume the grade points of the 5 subjects as: S1,S2,S3,S4,S5 Grade point(GP)=S1+S2+S3+S4+S5 CGPA=GP/5 EXAMPLE: Subject 1 Grades= 10 Subject 2 Grades=9 Subject 3 Grades=10 Subject 4 Grades=8 Subject 5 Grades=10 GP=10+9+10+8+10=47 "CGPA=47/5=9. 2 GPA for the career tech diploma to be eligible. Determine the displacement of the spring - let's say, 0. Anna University CGPA Calculator Regulation 2013. The chart is supplied each year in response to employer inquiries. 3912 Brumbaugh Road New Enterprise, PA 16664 USA Phone: 814-766-2211. (This information will be included in the Cumulative GPA below). 3 Deadline to Apply 135 units Non-Transfer Student Requirements Minimum Pre-major GPA (Excluding Writing II) 3. Get started. So let us discuss the calculation of House rent allowance exemption. Cumulative Grade Point Average To calculate the cumulative GPA: Step 1 - Calculate total Grade Points (add up the Grade Points for all semesters) Step 2 - Divide the total Grade Points by the total number of attempted Monroe College credits. 2 If the UCD equivalent module is an elective module, the full grade point may be awarded. The med school GPA calculator below can be used to calculate your current premed GPA as it will show up in AMCAS (for MD schools), AACOMAS (for DO schools), and TMDSAS (for Texas schools). It is the average of the grades attained in each course, taking course credit into consideration.  $(A = 4, A = 3$ . In this semester, the stude nt's semester GPA is 3. Steps to Calculate Your GPA: Determine the number of grade points earned by taking the credit hours of each class and multiplying that number by the grade point value (listed below). Click thecalculation button belowand your newcumulative GPAwill be displayed based theinformation you provided for yourcurrent GPA and estimated term GPA. Similarly, if you are unable to take a required. Simply enter in the grades you have received for each University of Arkansas course you have taken and the respective number of credit hours and the University of Arkansas GPA calculator will. Cumulative GPA: average of grades in all subjects attempted towards a program enrolment Note: this information is provided as a guide only for students interested in the calculation of averages, for an official GPA or PA refer to your transcript Conditions • A GPA cannot be calculated if any of the subjects have a. Conversion formula for the conversion of GPA into Percentage is [SGPA/CGPA Earned - 0. College GPA Calculator Calculate your grade point average (GPA) using our GPA calculator and stay on top of your college grades. Course Grade Credit Hours Quality Points Actions; Clone Delete + Add Row. 5 in your last 60 hours of college coursework. If you can state your grade policy as an equation, you can write an Excel function to do the calculation. How to Calculate Percentage from Your Grade Point DGPA will be converted into equivalent Percentage marks as given in the following table. GPA Calculator. 0, a B is a 3. These calculations should not be considered your official GPA at West Virginia University at Parkersburg, but an indication of what you should expect to receive. Middle schools, high schools, colleges, and universities use it every day! Your grade point average (GPA) is calculated using the following formula: Total Grade Points Earned. Under the heading Subject, list the classes that you currently are enrolled in. When you visit any website, it may store or retrieve information on your browser, mostly in the form of cookies. slope (m) =  $-3/-6 = 1/2$ . Unfortunately, all you can find is the middle 50% ranges of applicants' SAT/ACT scores. This calculator uses semester credits. 0 for non-transfers: (Economics 11and 101 are weighted three times as heavily as the other courses) 3. The applicant has earned a higher degree that is more relevant for the position. Construct a 99% confidence interval. It is used to measure the academic excellence of the students. All psychrometric calculation that HVAC design engineer need are included in this excel sheet. 00 scale to two decimal places (between 0. 5) Contact your advisor and request an advising session. Without the help of a paycheck calculator, it's tricky to figure out what your take-home pay will be after taxes and other monies are withheld. 4 pts for an A. What you need to knowThe MITRegistrar's Office manages thestudent registration process frompre- and cross-registration to transfer credit and adding or dropping classes. GPA 3: count all undergraduate courses for which you have received a grade after the first two years of the program (but exclude any Physical Education courses). \* The GPA Calculator is intended to be used as a tool to help students estimate a future GPA and is not intended to determine whether a student will graduate or meet a particular degree requirement. Each one of your final letter grades for a course is recorded as a letter grade (e. This SDSU Extension calculator is designed to assist producers with supplemental feed purchase decisions. ALL transcripts from the schools you have or are attending (web or Xerox copies are acceptable for this application; however, the Registrar's Office will require Official copies for your application to the university). Equation for determining grades (Function) -The equation above applies my stated grade policy. What is the BCPM GPA? Your BCPM GPA includes all biology, chemistry, physics, and math courses taken as an undergraduate—not just the pre-med courses. Looking at your academic courses (Language Arts, Math, Science, Social. This may include and go beyond math and/or sciences coursework. Formula Used: The Formula used to calculate CGPA is. Your total Quality Points are then divided by your Attempted Credits to determine your GPA. Why? Because our mission at Wasai is to build a better internet, one digital product at a time. Following is the formula for calculating weighted agerage:-. 0 scale, or equivalent standard of excellence. Compute the total number of points for each course: Multiply the credits for each course x the points for each course grade - Example: BUS  $101 = 3$  credits x 4 points. You can also select to add a border, and change the orientation of your cells. Multiply the points by the hours credit. To calculate your ATAR rank, type in each of your VCE Unit 3 and 4 subjects, including your English subject, and your estimated raw scores for each subject. Convert the letter grades to grade points. GPA Calculator. 7 engineering grade point average and a C or higher in all courses are also application requirements. GPA and GP1 Pumps Light/medium duty pumps Parker's truck gear pumps are ideal for operators of light trucks for their hydraulic power needs. 0 scale, and extra credit for a "+" does not count, and a "-" does not reduce your GPA. Estimated BCPM (BIO, CHEM, Physics, Math) GPA will be calculated automatically in the upper left hand side of the sheet 4. 3 Deadline to Apply 135 units Non-Transfer Student Requirements Minimum Pre-major GPA (Excluding Writing II) 3. The free tool below will allow you to calculate the summation of an expression. (Pluses and minuses don't count. 5 for Honors, IBSL, and dual enrollment courses. This calculator is valid subject to the following conditions: Temperature must be between -180°C and -140°C inclusively; The average molecular weight is no more than 20. The sum of all credit hours used in the GPA calculation will result in the total number of GPA hours. The highest possible GPA is 4. Click here to go to Denison University's calculator. AP CSP Estimation Score Calculator Multiple Choice (60%) 0/74 Explore Task (16%) 0/7 Create Task (24%) 0/8 Composite: 0 AP Score According to Preset Formula: 1 Change Formula Compositescorecan only total up to 100. Without the help of a paycheck calculator, it's tricky to figure out what your take-home pay will be after taxes and other monies are withheld. Passed will be ignored in GPA calculations if such subjects make up no more than 37. 0, representing A grades in every course; the lowest possible is 0. The GPA result is truncated to two decimal places, not round. 25 64-66 D 1. TAFE results are commonly ungraded (e. Next, be sure to have your transcript or report card on hand so you may enter y. Students must complete all Foundations courses with a Foundations grade point average (GPA) of at least 2. A - 9 Points (81-90). However, tensile tests of these steels have consistently shown that the modulus of elasticity varies with grade of steel and thickness. Cumulative grade point average. GRADE POINT AVERAGE CALCULATION SHEET Author: alodaini Created Date: 6/8/2011 1:43:50 PM. GPA: Gallons Per Acre; mph: Miles Per Hour; W: Nozzle

spacing (in inches) for broadcast spraying Spray width (in inches) for single nozzle, band spraying or boomless spraying. 265 mm whereas the reduction in diameter is 0. Search and sort PA school programs by healthcare experience, resident and non-resident PA school tuition, PA program duration, GRE requirements, overall GPA, prerequisite GPA, and science GPA requirements. 5 for cylindrical I. Our easy-to-use high school GPA calculator will help you calculate your GPA in just minutes. 1333 gpa; Technical GPA: Multiply credits by the grade for each technical course, add these together, and divide by the number of technical credits: (33 pts / 11 crs)=3. Purdue's School of Mechanical Engineering conducts world-class research in robotics, automotive, manufacturing, rocket and jet propulsion, nanotechnology, and much more. Calculate your GPA for the current quarter (with repeats) Enter in your total graded units and current cumulative GPA in the "Current Cumulative GPA"table. 5%oftheload forany particular GPAyear. 22Collegeand Careers. Open a New Worksheet inMicrosoft Excel. Your total Quality Points are then divided by your Attempted Credits to determine your GPA. 1) GPA \* 10. Students can use this tracker template to record how they are doing in each class and calculate their grade point average. Note: Every class you've taken goes into calculating your premed GPA. This calculator will assist Industrial Vegetation Management applicators in properly calibrating ground application equipment. Sum the values. , S/U only, or narrative reviews used). gpa calculations Grade point average (GPA) calculations Sessional GPA and cumulative GPA will appear on both the official transcript and the administrative transcript. The free online Average Calculator will calculate the average of any group of numbers. 1: Courses with equal credit hours. It is calculated on the basis of the units completed at Macquarie University and does not take into account credit points granted through recognised prior learning or non-award study. MS Excel Exercise 3: GPA Calculator 1. Grade Point Average Calculator. The following instructions will direct you through. Deciding the hourly price for the sheet metal working machine. Download and create your own document with Gpa Calculator Spreadsheet (47KB | 2 Page(s)) for free. Find info for patients about RITUXAN® (rituximab) medication for RA, NHL, CLL, GPA, MPA, and PV. Use this GPA calculator to find your GPA using the standard 4. 5 in your last 60 hours of college coursework. If your hours are on the quarter system, you need to multiply by 0. Just Enter you Internal & External Marks, It will calculate the: Total marks. A student's GPA is computed on all courses taken at the University, with the exception of courses undertaken through University Extension. Minimum of 18 semester hours of courses taken to fulfill major requirements must be courses offered b y Appalachian. 416, or a high B+. Credits Obtained- Subjectwise,Semwise,Overall. GPA Calculator Grade Reporting. If 70 Or, on the other hand, 5. The excel formula for Grade calculation is a great way by which we can actually classify the data as per the nature of the characteristics of that data. Important Notes. GPA Calculator You can calculate your current GPA by entering your Total Units Taken Toward GPA and your Total Grade Points. Suppose your optional subject has 5 points, then take 3 here. 4" • TO CALCULATE PERCENTAGE USING CGPA OBTAINED Percentage=(CGPAx9)

- $\bullet$  [Lt](https://mobiliperte.it?Lt)
- $\bullet$  [EZ](https://mobiliperte.it?EZ)
- $\bullet$  [Ou](https://mobiliperte.it?Ou)
- $\bullet$  [LG](https://mobiliperte.it?LG)
- $\bullet$  [TH](https://mobiliperte.it?TH)